## **-ISTRUZIONE PER COMPILAZIONE MODULISTICA WORD EDITABILE-**

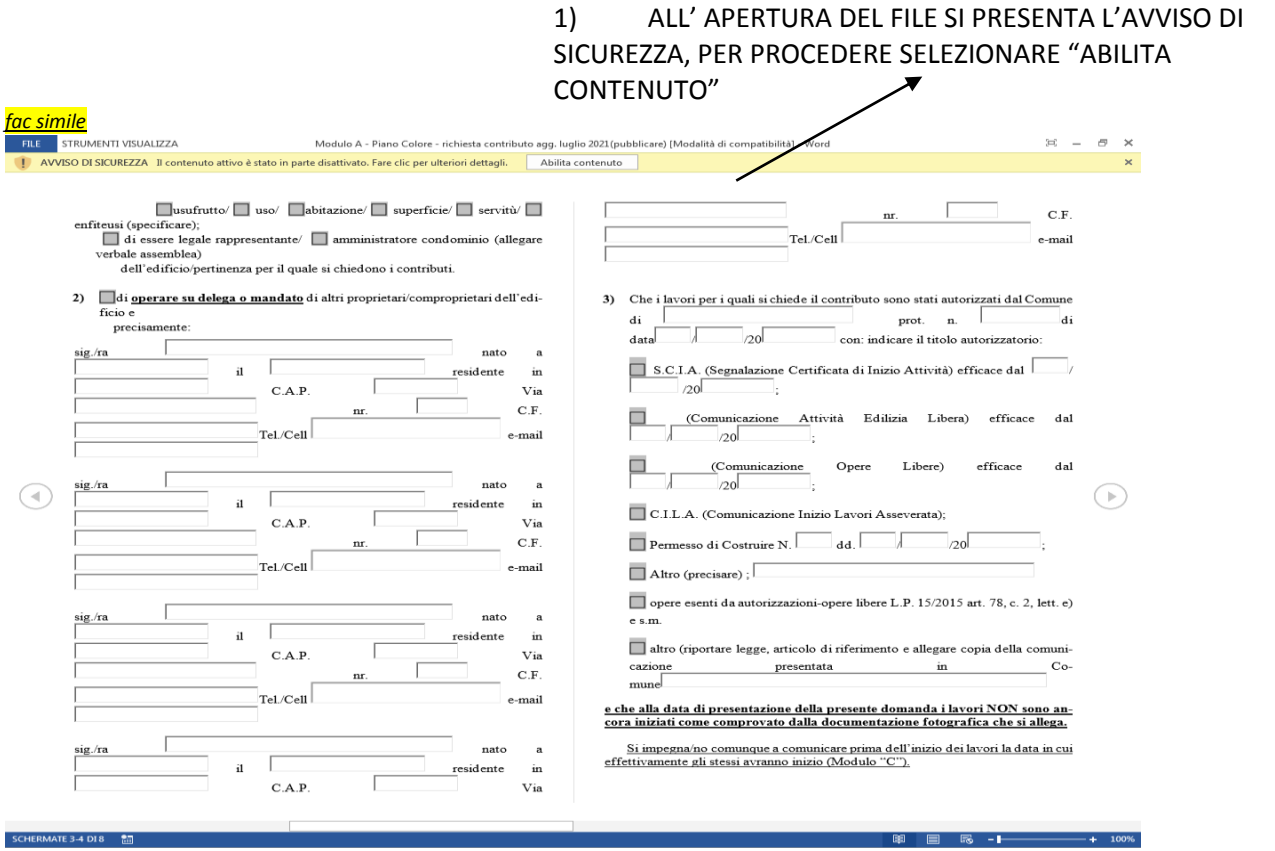

## 2) PER MODIFICARE IL MODULO EDITABILE SELEZIONARE "VISUALIZZA"

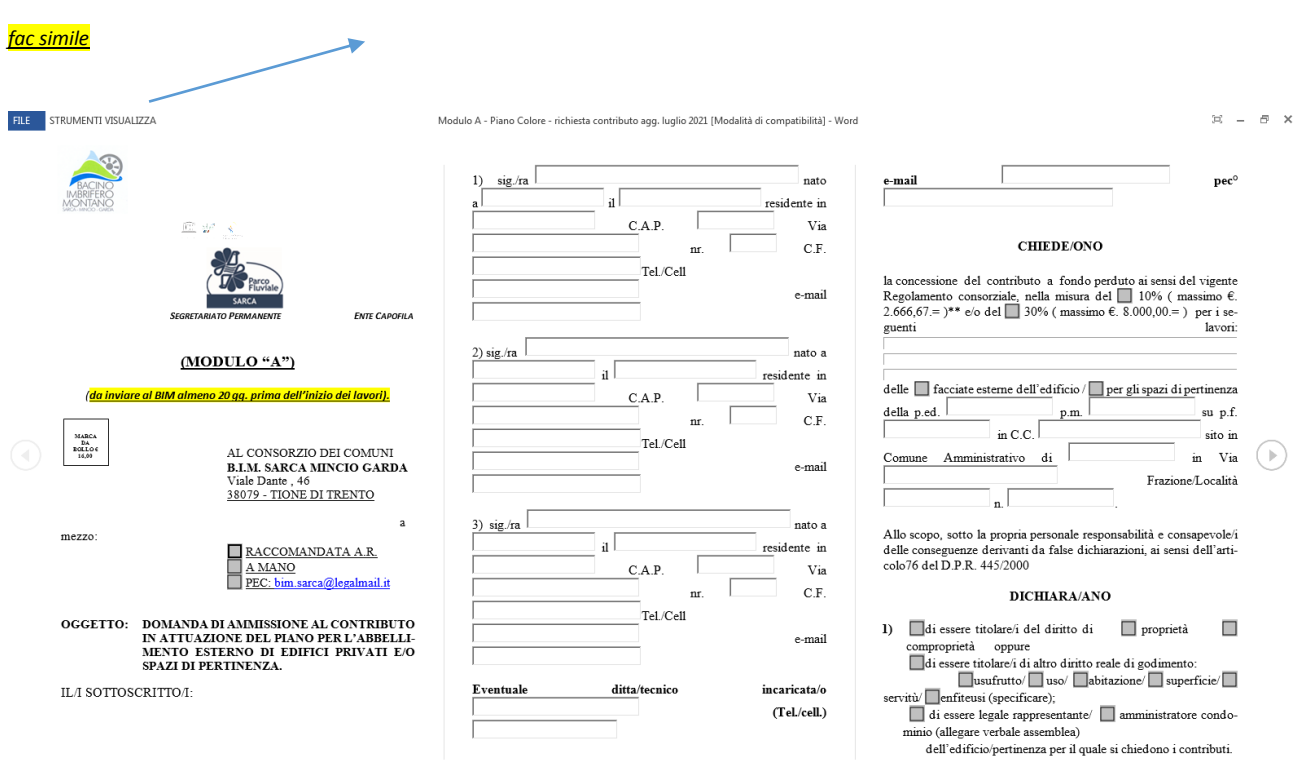

## -ISTRUZIONE PER COMPILAZIONE MODULISTICA WORD EDITABILE-

3) POI SELEZIONARE "MODIFICA DOCUMENTO".

 $\sim$ 

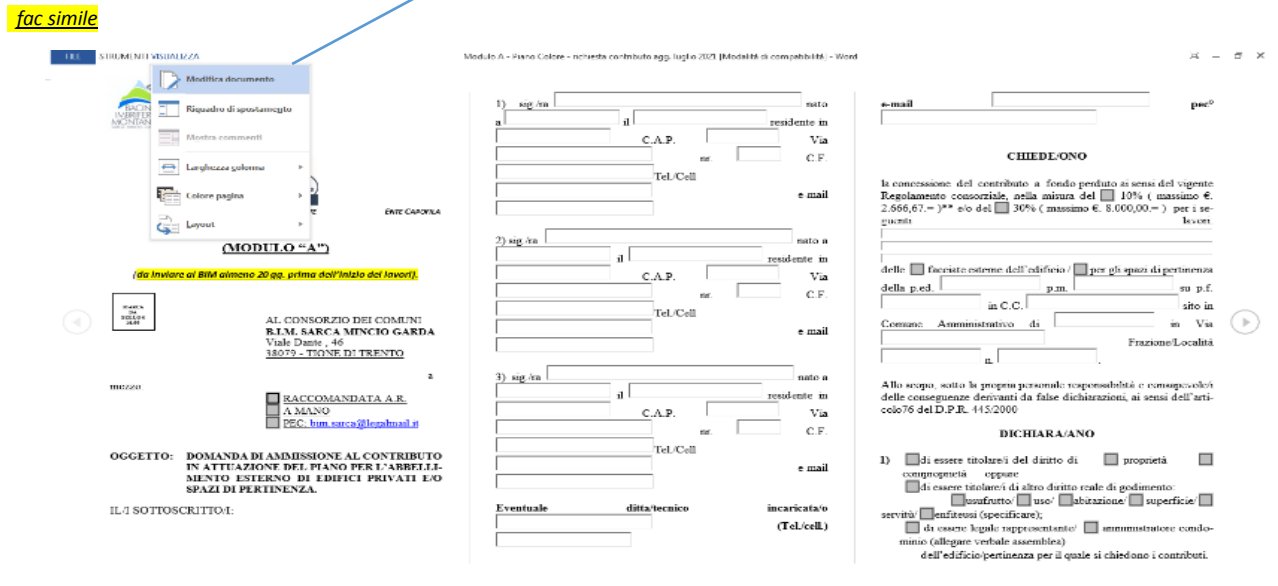

3) SI POTRA' COSI' PROVVEDERE ALLA COMPILAZIONE DEI CAMPI EDITABILI SENZA POSSIBILITA' DI MODIFICARE I CONTENUTI DEL MODULO.